# Using Erlang in a Carrier-Grade Media Distribution Switch

Steve Vinoski Member of Technical Staff Verivue, Inc. Westford, MA USA Erlang Factory Sf Bay Area 2010 25 March 2010 [http://steve.vinoski.net/](http://steve.vinoski.net)

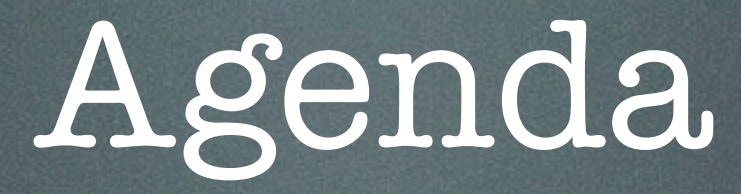

- Media distribution market
- Verivue's systems
- Where we use Erlang
- Advice for new Erlang users

# How I Started With Erlang

- First 6 years of my career: hardware test engineer
- Next 17 years: enterprise middleware
- Left middleware in 2007 to join Verivue, a media distribution startup
- Part of the reason I made the change: so I could use Erlang

Friday, March 26, 2010

#### **Managed Video Network**

- •Content replicated locally • "Push" model •Limited choice
- •High quality experience
- •Limited targeting

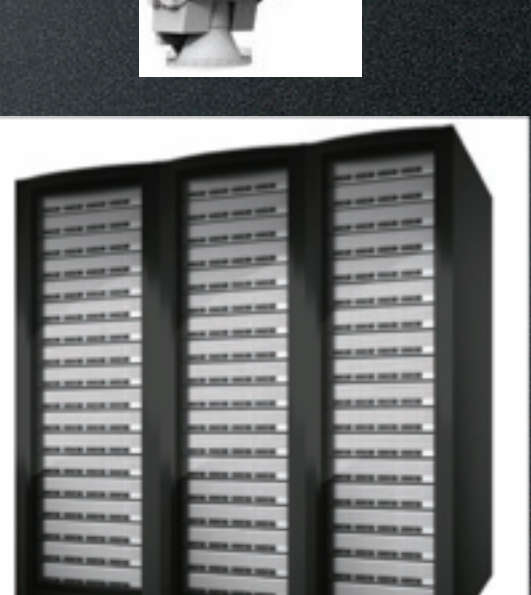

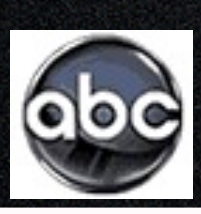

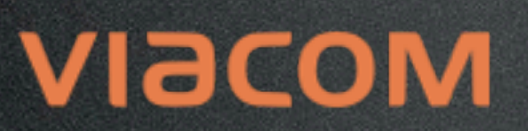

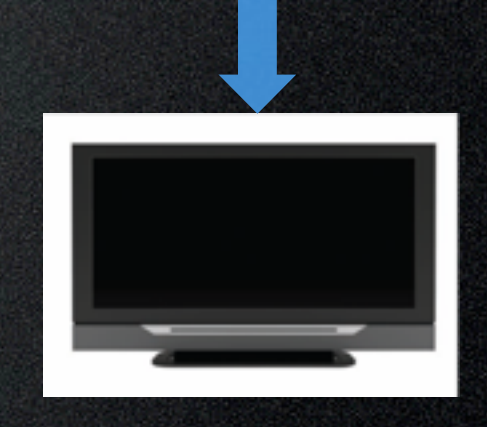

#### **Managed Video Network**

- •Content replicated locally
- "Push" model
- •Limited choice
- •High quality experience
- •Limited targeting

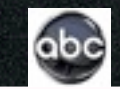

#### **VIACOM**

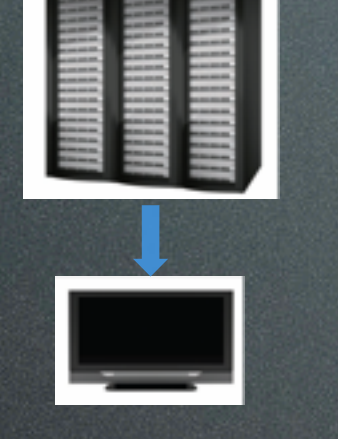

#### **Managed Video Network**

- •Content replicated locally
- •"Push" model

abc

- •Limited choice
- •High quality experience
- •Limited targeting

#### **VIACOM**

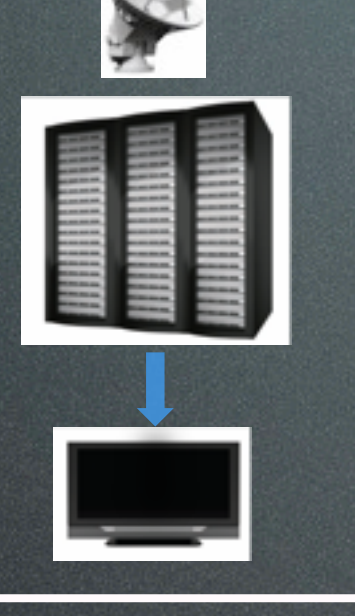

#### **Internet Video** •"Pull" model •Unlimited [cho](http://www.youtube.com/)ice •Highly targeted •PC and Mobile Internet **Managed Video Network** •"Push" model •Limite •Limited targeting

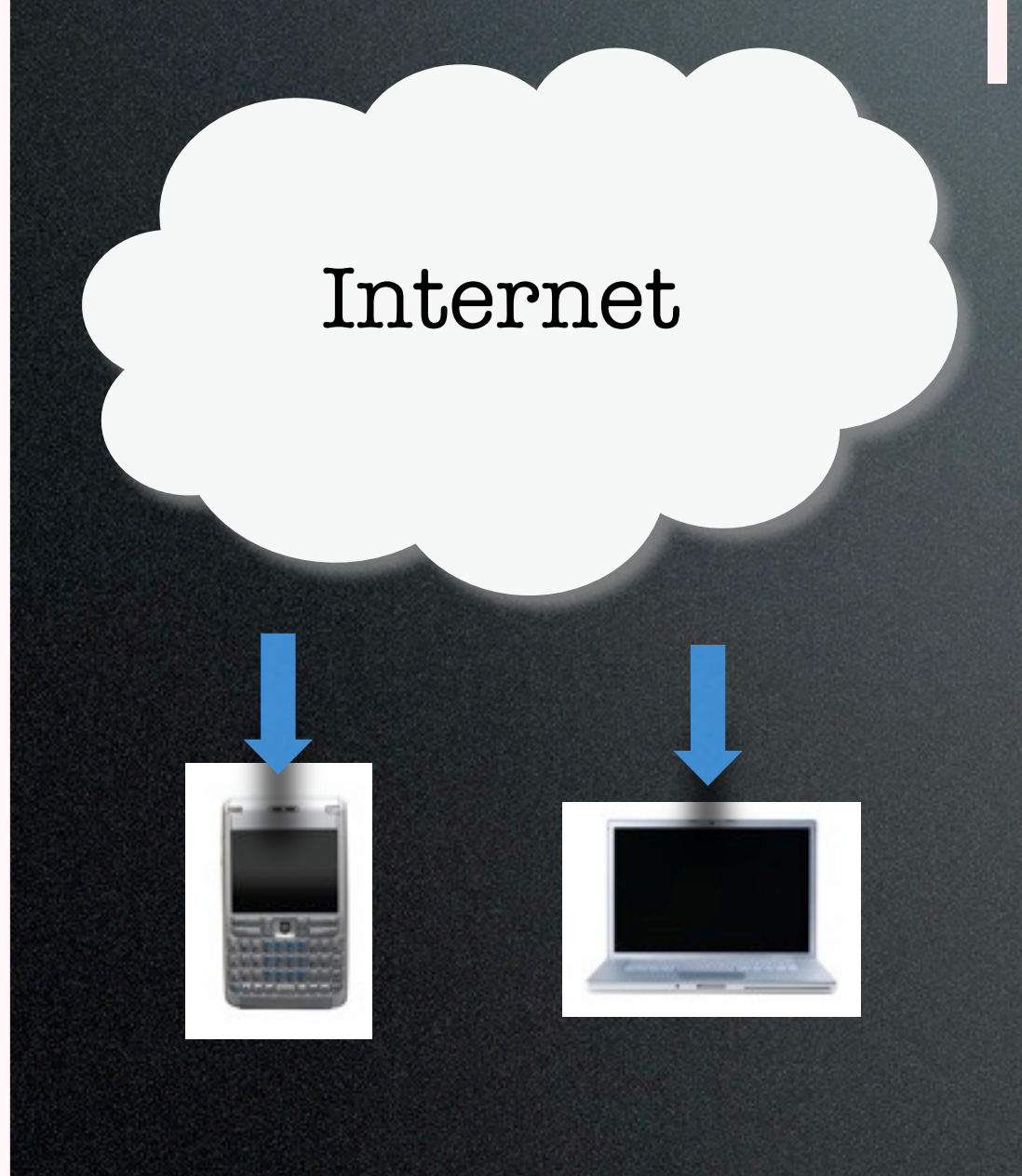

#### **Internet Video**

•"Pull" model •Unlimited choice •Highly targeted •PC and Mobile

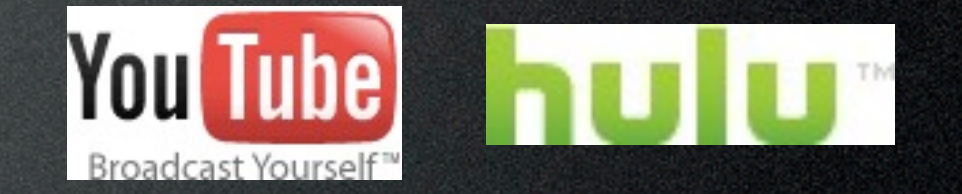

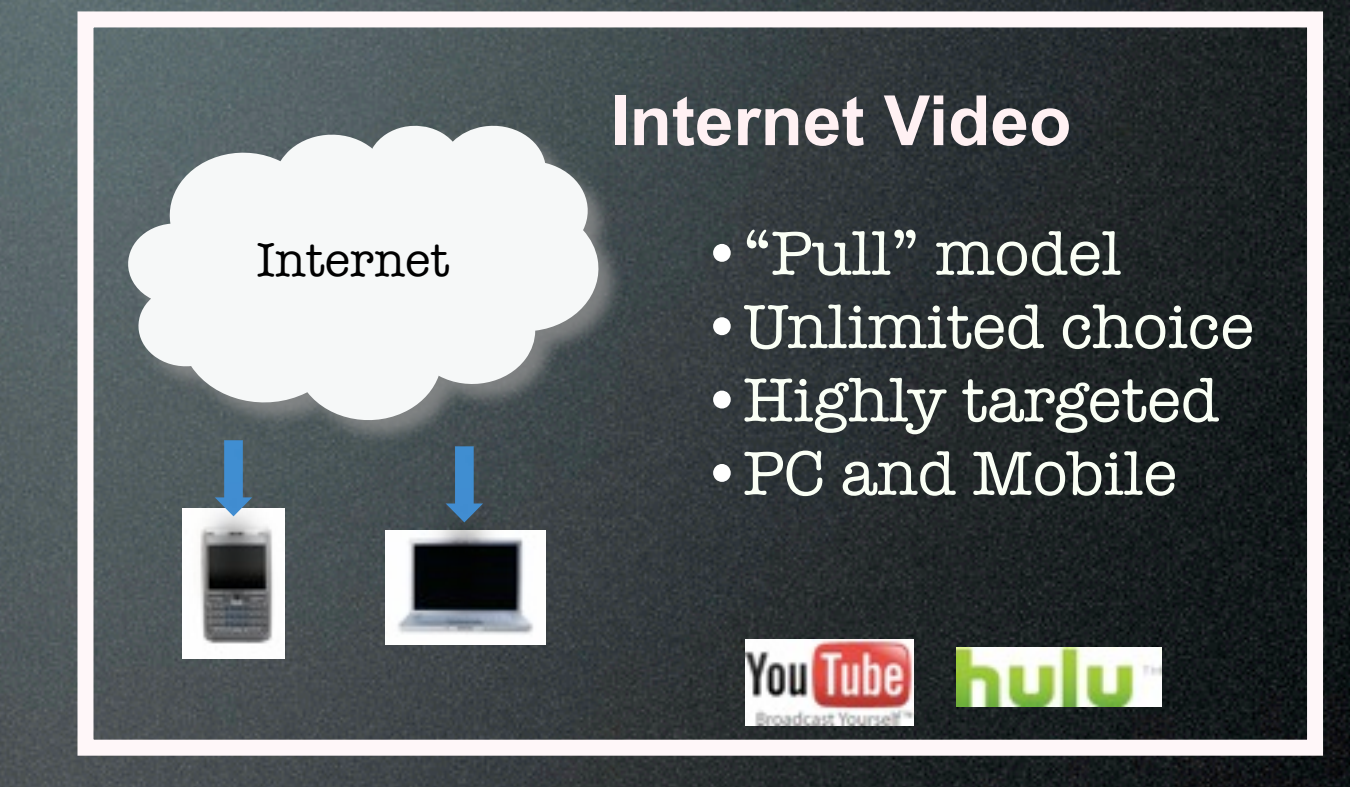

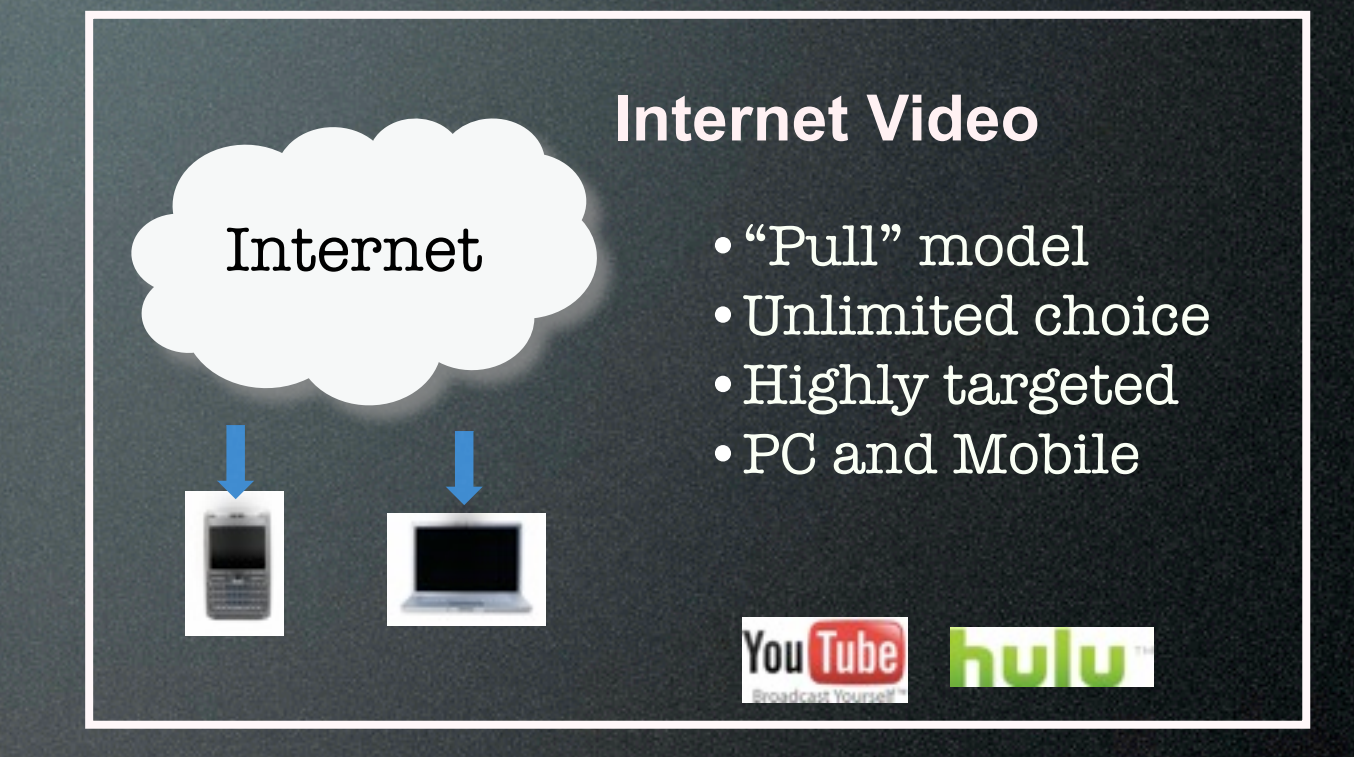

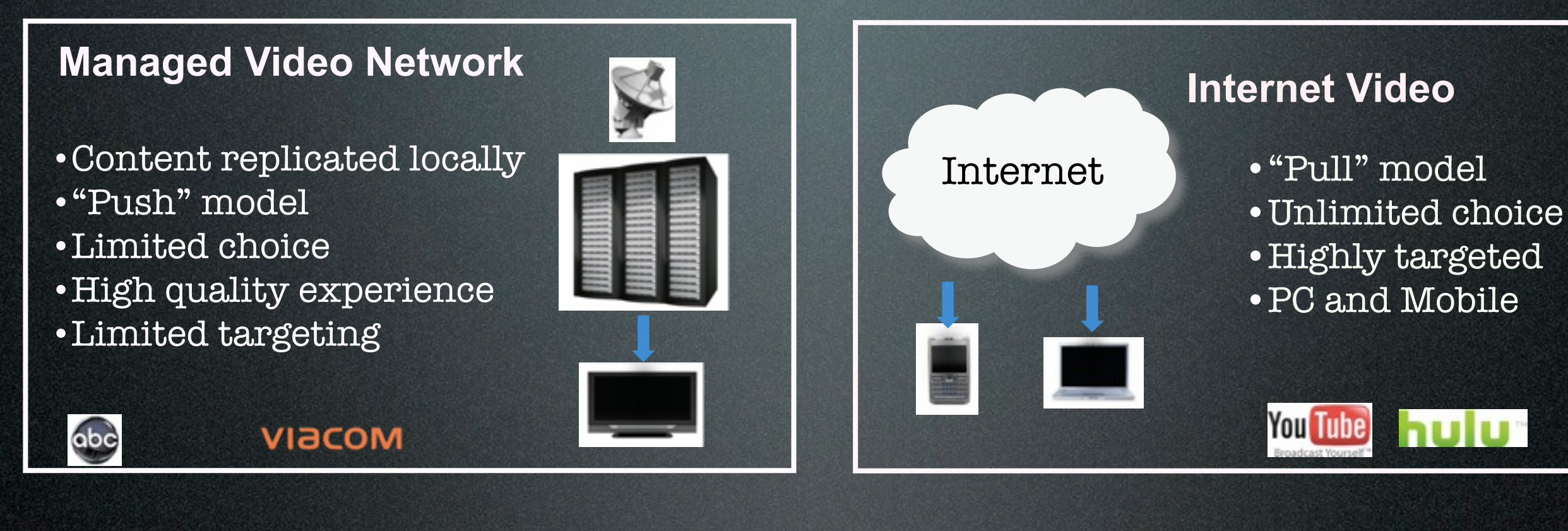

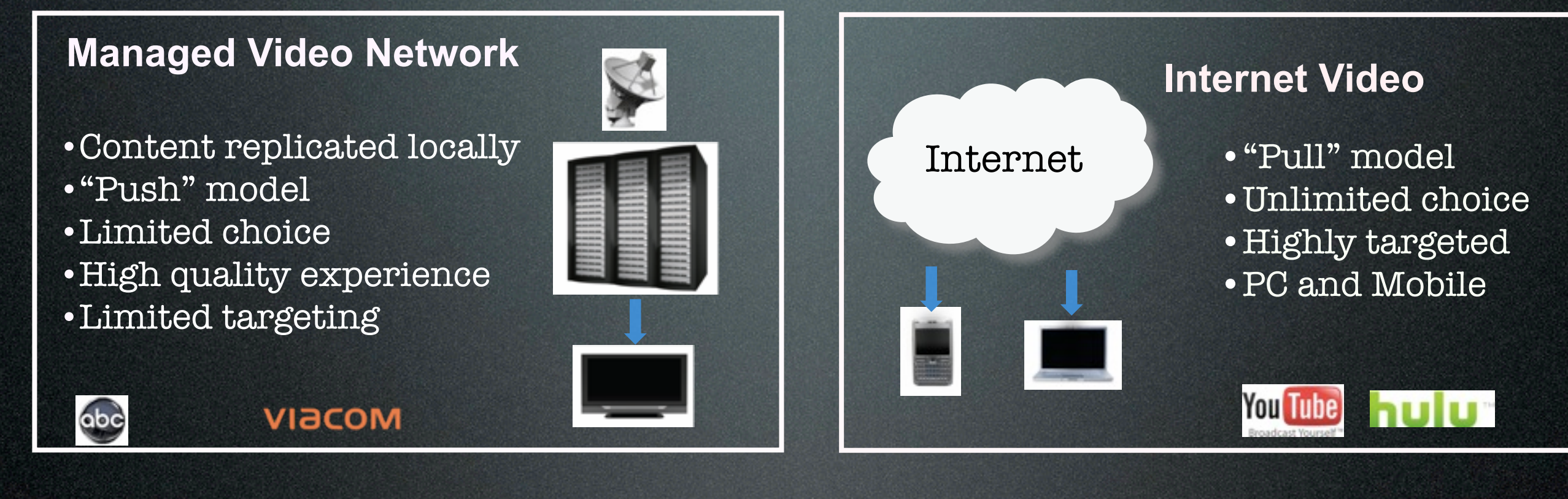

•Limited choice •High quality experience

**Managed Video Network**

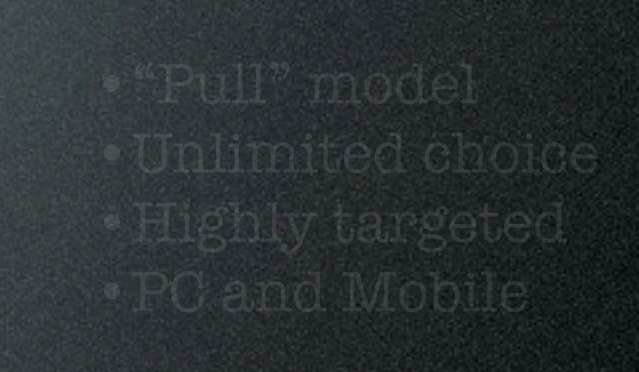

**Internet Video**

- Open content delivery network
- Distributed caching
- Open standard interfaces
- Multiple content sources
- Multi-protocol elements

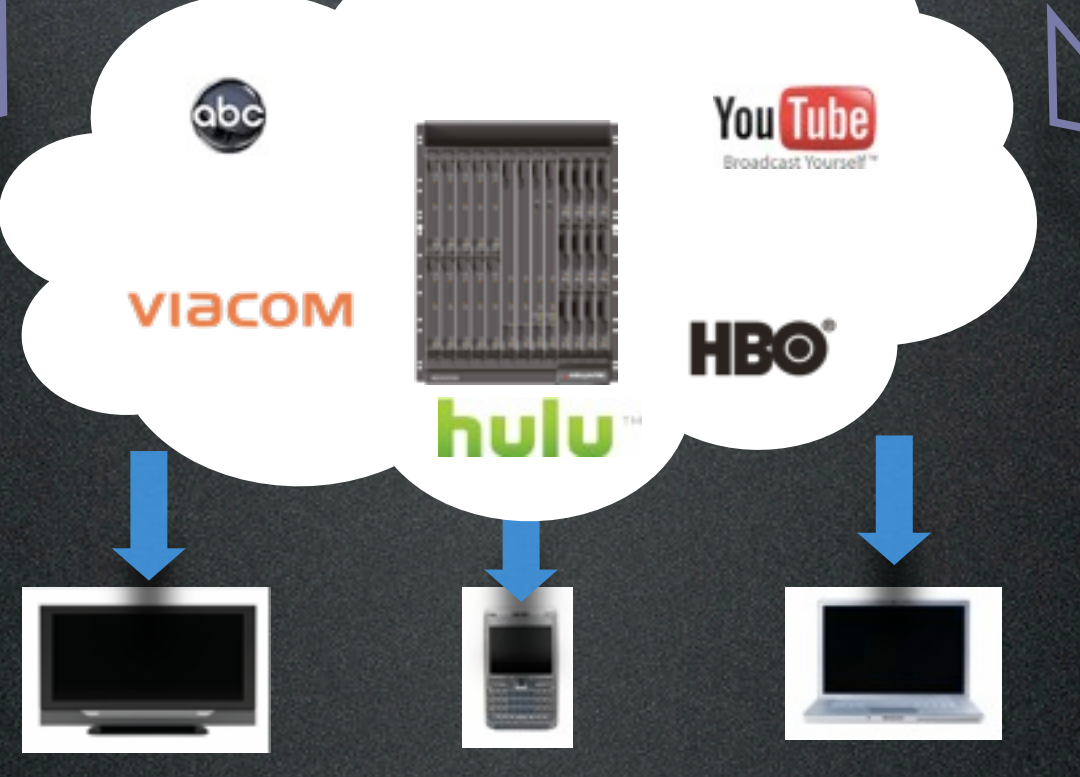

- Unlimited content
- •Time-shifting
- •Place-shifting
- •Multiple screens

- PC servers and disk-based storage systems not well suited for growing surge of video traffic
- Off-the-shelf enterprise-class servers not optimized for content delivery
- Hard disk drives are not cost effective for high-bandwidth content delivery
- Servers need to be augmented by networking gear such as firewalls, switches and load balancers

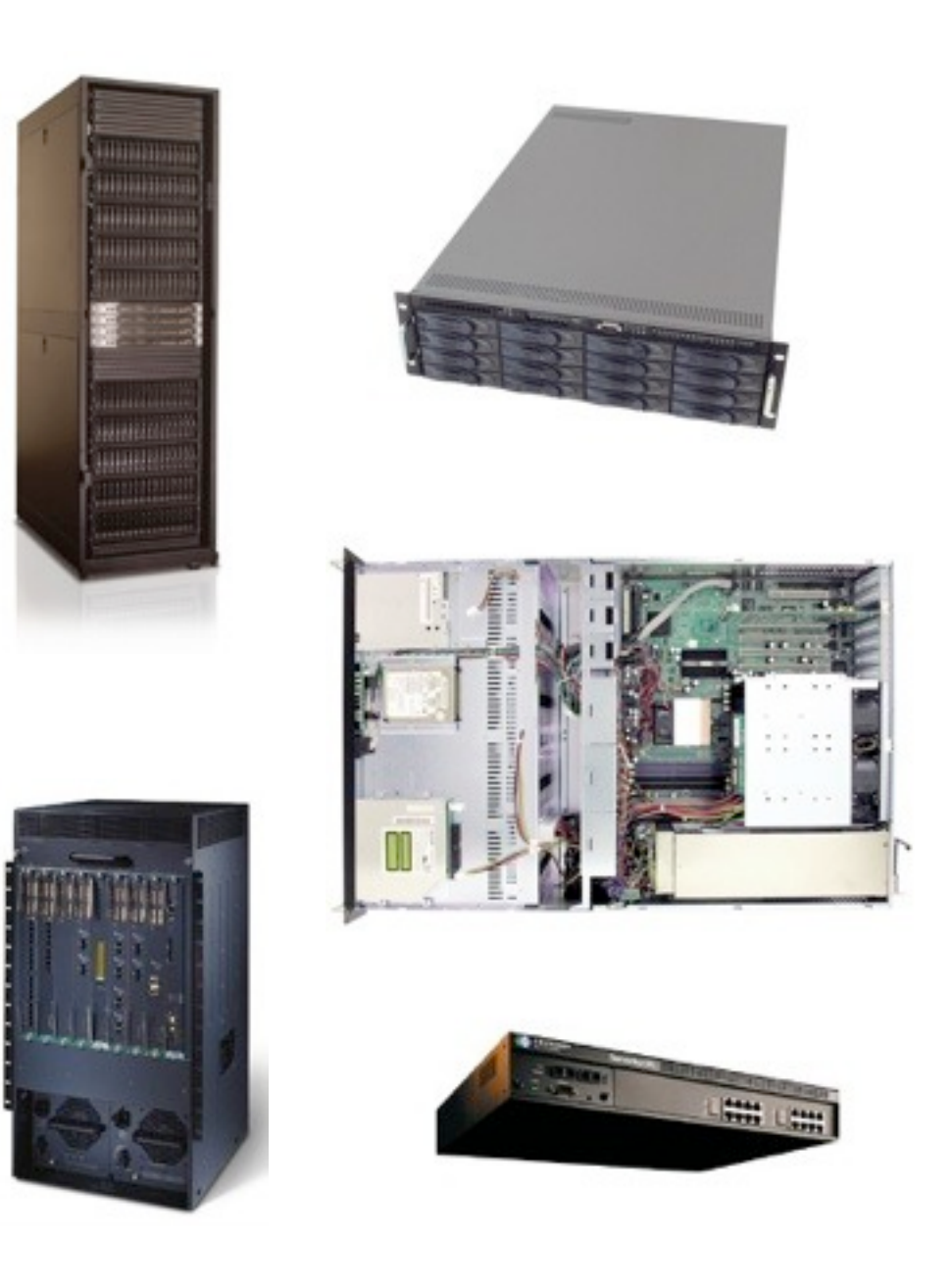

- PC servers and disk-based storage systems not well suited for growing surge of video traffic
- Off-the-shelf enterprise-class servers not optimized for content delivery
- Hard disk drives are not cost effective for high-bandwidth content delivery
- Servers need to be augmented by networking gear such as firewalls, switches and load balancers

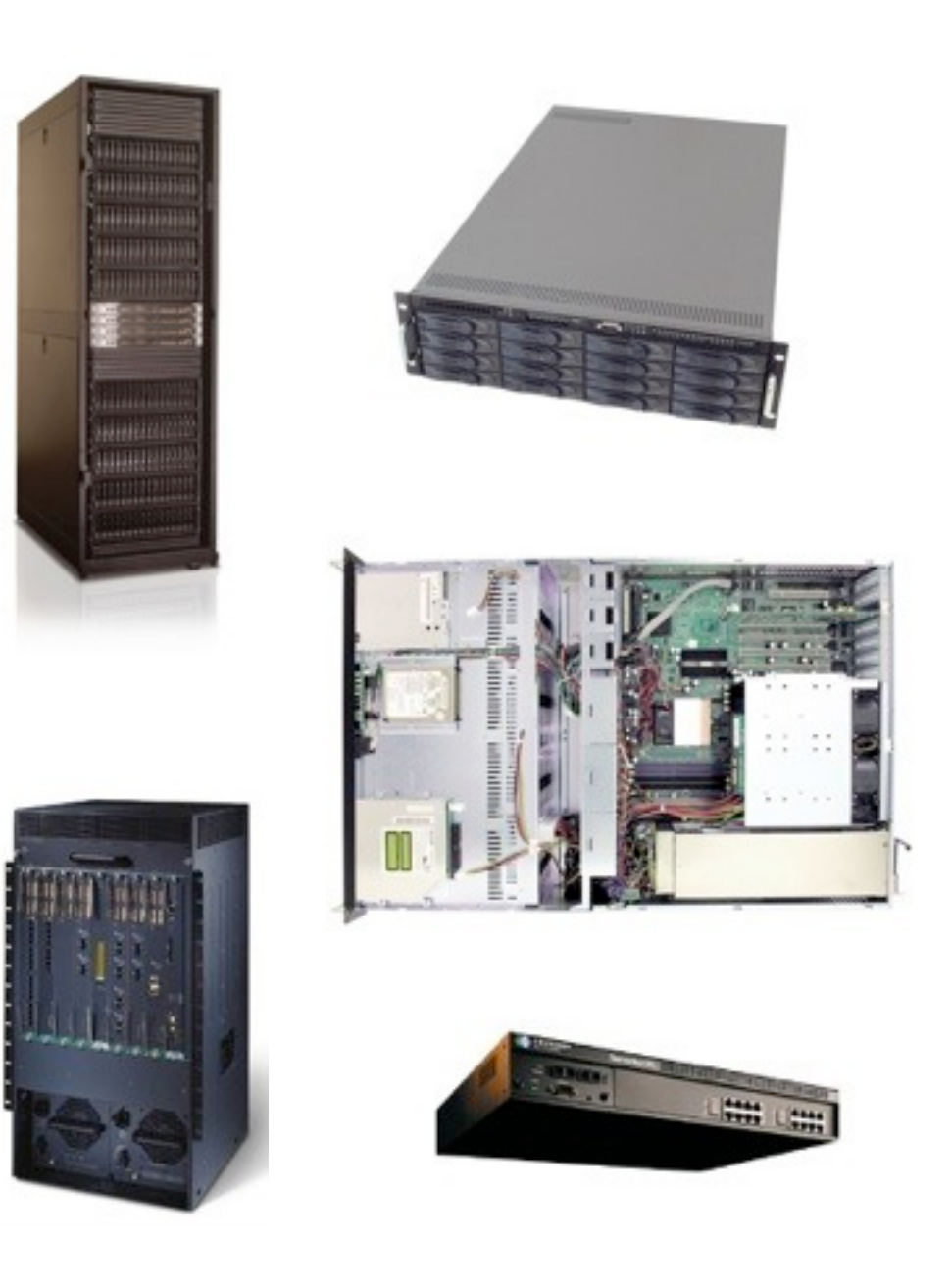

Friday, March 26, 2010

Friday, March 26, 2010

*Meeting increasing demand for content delivery with traditional server elements presents financial and operational challenges*

## Verivue MDX 9000 Series

- Media Distribution Switch
- High-capacity content delivery
- Large solid-state local storage
- Integrated networking capabilities
- Lower operational overhead and power requirements
- Eliminate datacenter sprawl

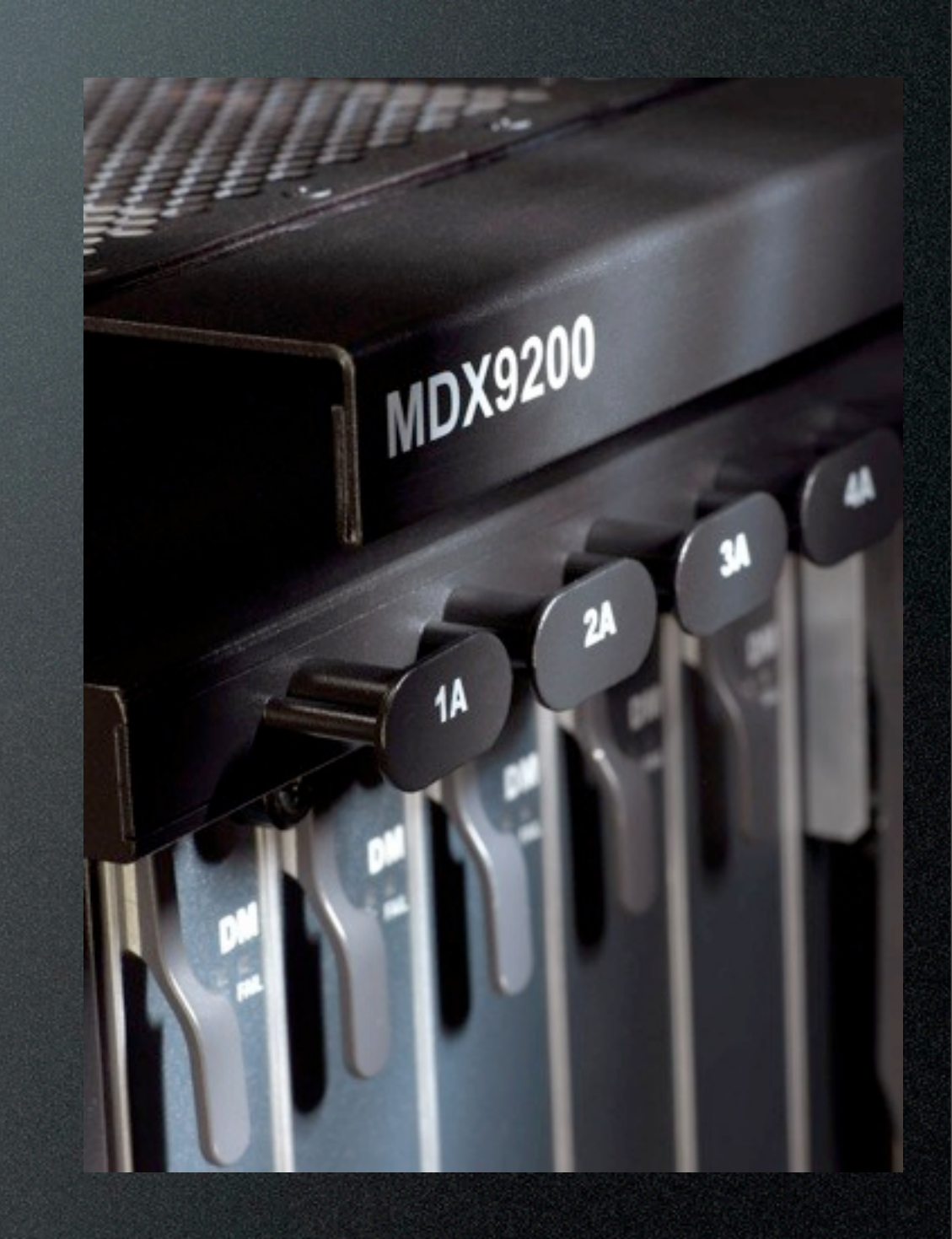

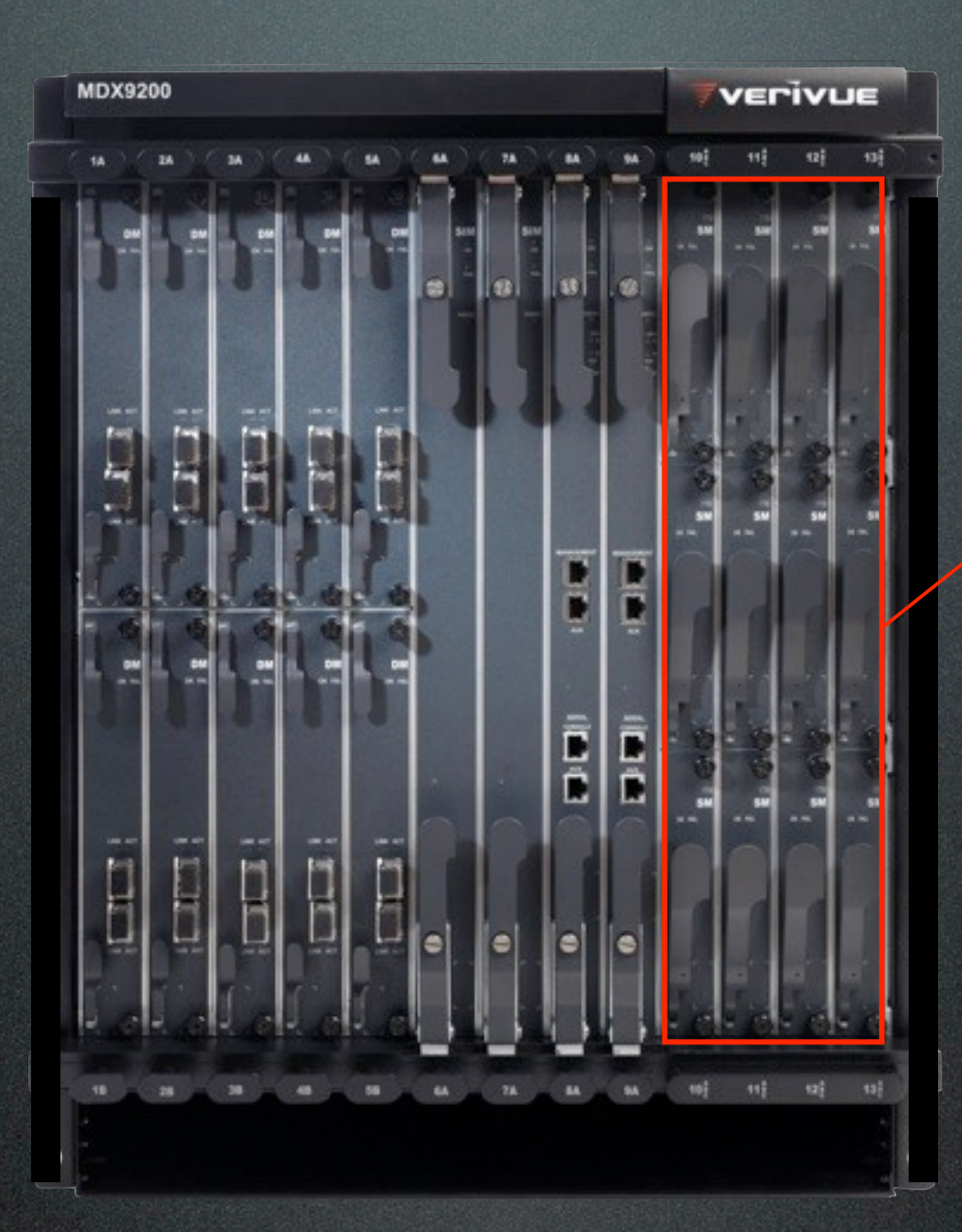

Storage Modules (SM) Up to 12 flash memory blades available in 2 or 4 TB

> 2-48 TB storage capacity

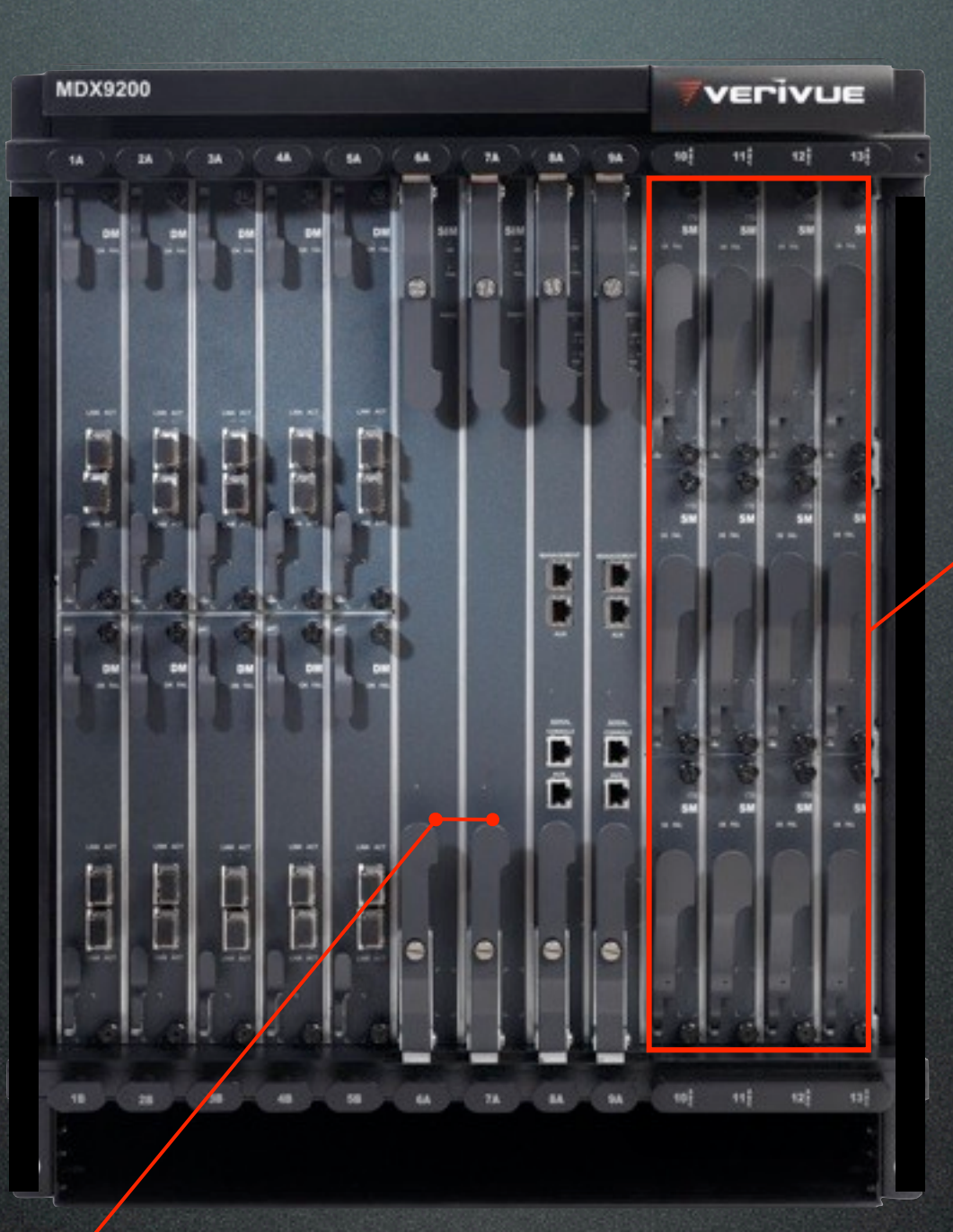

Storage Modules (SM) Up to 12 flash memory blades available in 2 or 4 TB

> 2-48 TB storage capacity

Switch/Ingest Module (SIM) 9.6 Gb/s continuous write bandwidth

20-200 Gb/s delivery capacity

Delivery Modules (DM) Up to 10 blades, each providing up to 20 Gb/s of broadband delivery

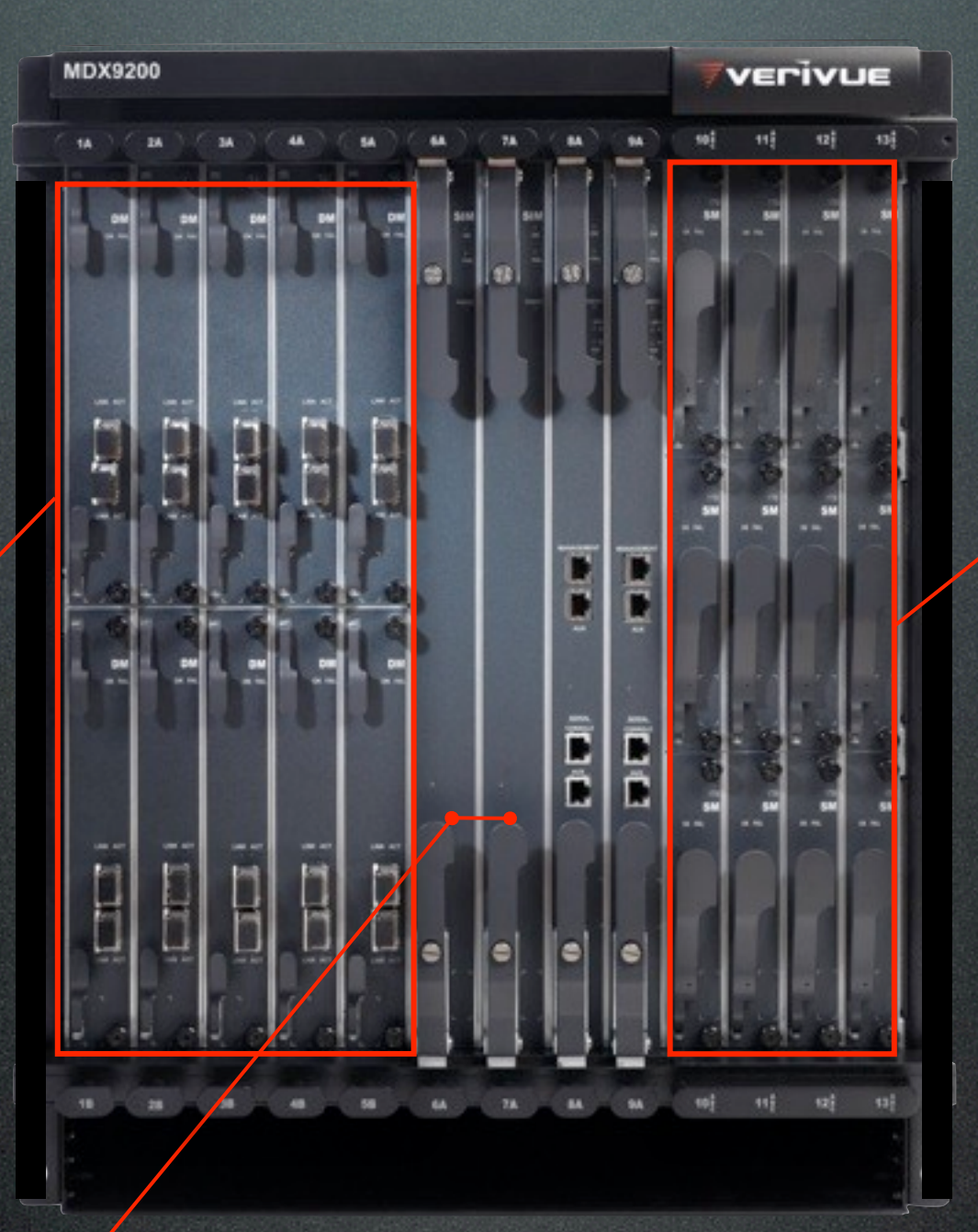

Storage Modules (SM) Up to 12 flash memory blades available in 2 or 4 TB

> 2-48 TB storage capacity

Switch/Ingest Module (SIM) 9.6 Gb/s continuous write bandwidth

20-200 Gb/s delivery capacity

Delivery Modules (DM) Up to 10 blades, each providing up to 20 Gb/s of broadband delivery

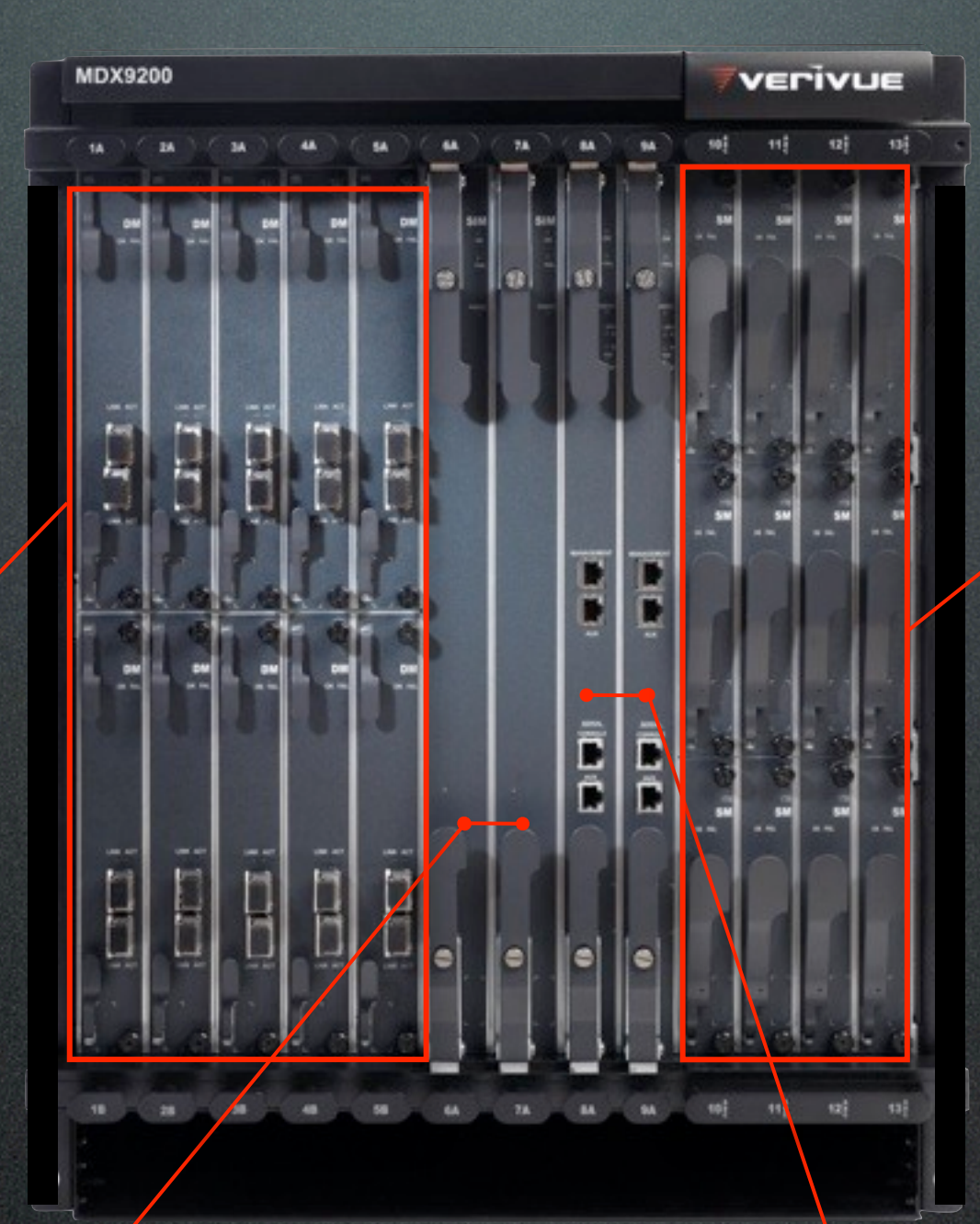

Storage Modules (SM) Up to 12 flash memory blades available in 2 or 4 TB

> 2-48 TB storage capacity

Switch/Ingest Module (SIM) 9.6 Gb/s continuous write bandwidth

Switch/Control Module (SCM) 200 Gb/s switch fabric

#### Verivue MDX 9000 Series

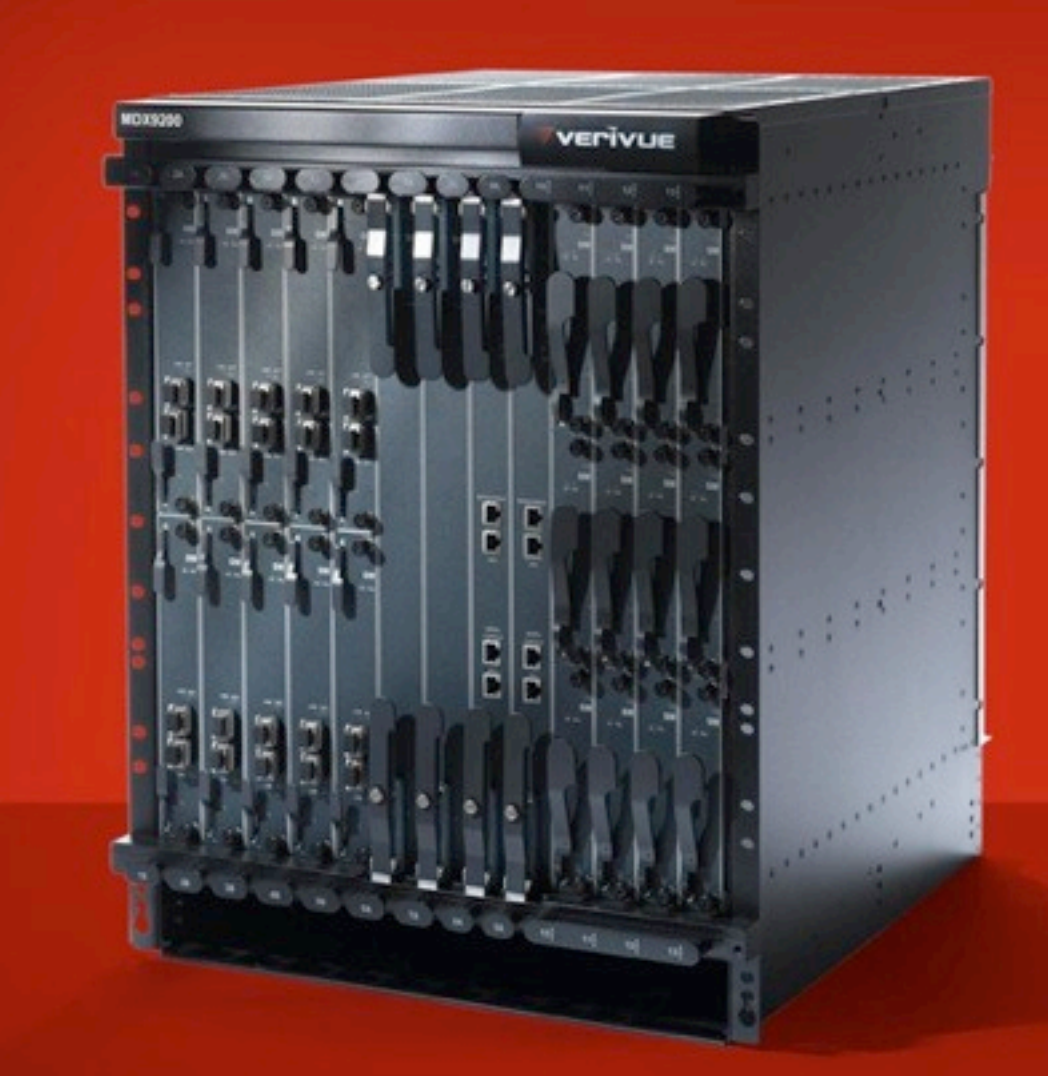

**DOC** 

an i

verivue

10-20 Gb/s 4-8 TB

#### MDX 9200 MDX 9020

20-200 Gb/s 2-48 TB

#### System Characteristics

• Embedded Linux

- Multiple cards, with redundancy
- Intra-chassis network (ICN)
	- software components communicate over ICN
	- many components written in C++

#### Where We Use Erlang

- HTTP-based content ingest and delivery (control plane)
- HTTP cache functionality (control plane)
- System provisioning and configuration
- Integration w/ 3rd-party asset management interfaces (typically XML or JSON over HTTP)
- Content index parsing and management

#### Initial Erlang Work

- Initial plans included set top box (STB) support
	- HTTP-based support for electronic program guide (EPG) and video-ondemand (VOD) purchase
	- tens of thousands of STB connections

#### Apache vs. Yaws

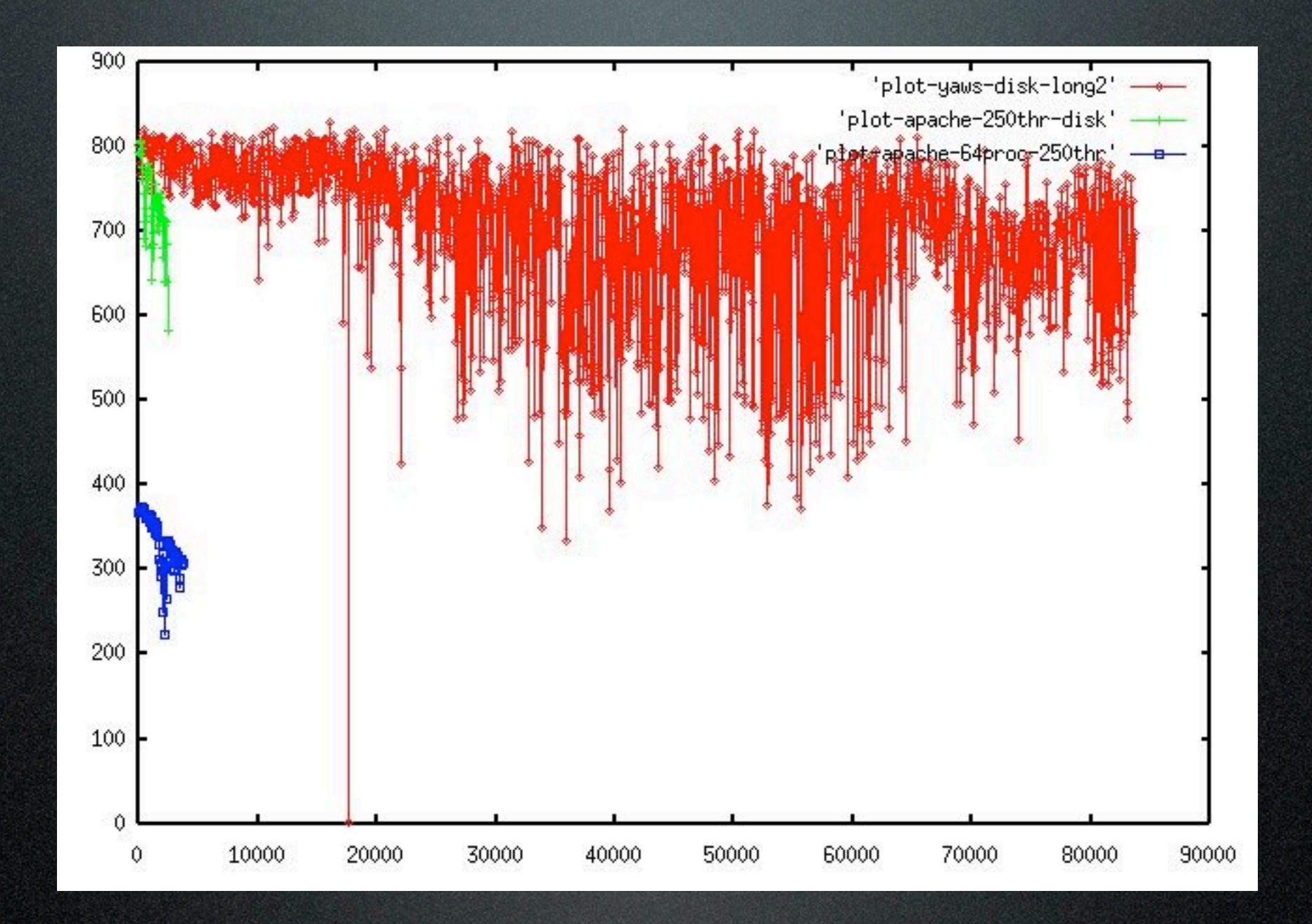

#### Contributions to Yaws

- I started using Yaws, submitted some patches, and Klacke adopted me :-)
- Wrote a Yaws sendfile driver, to reduce CPU usage during file delivery
- Wrote Yaws support for long-polling clients (for COMET apps)
- Fix the occasional bug as well

# Cross-Stream Bookmarking

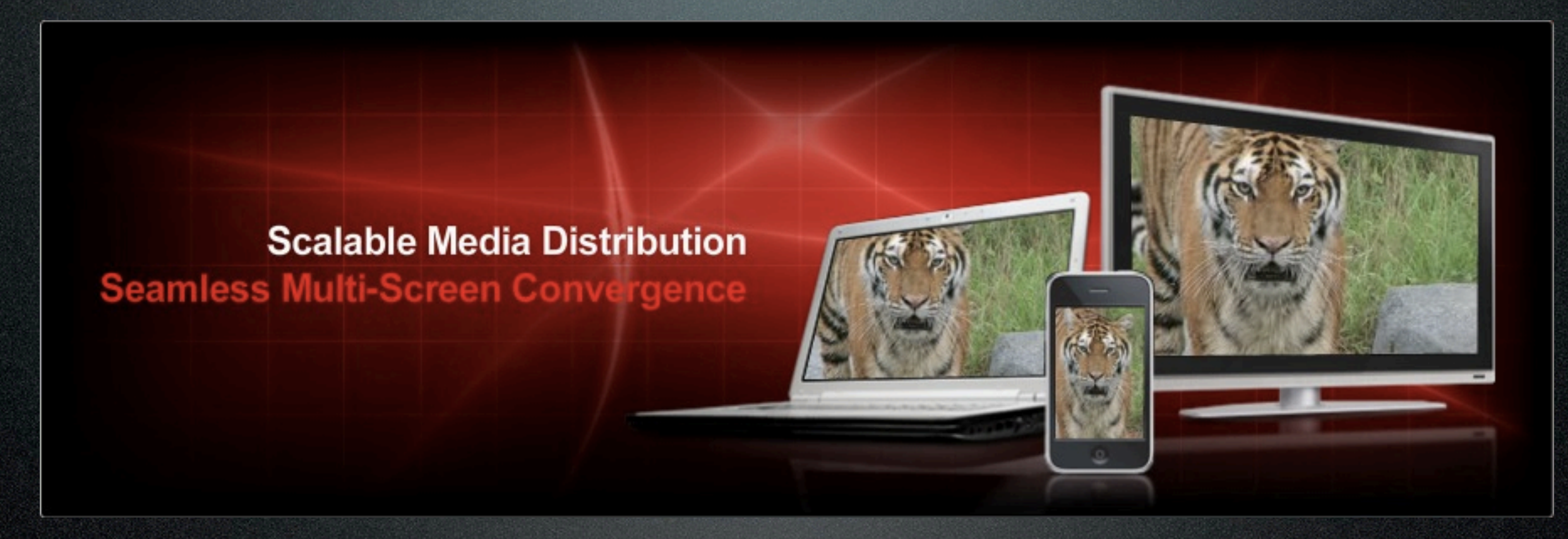

- Start viewing a show on TV...
- ...then shift viewing over to laptop
- ...or shift viewing to phone

# Cross-Stream Bookmarks with Erlang

- In the early days, an important customer wanted a "three screen" demo
- At the time we had only implemented traditional VOD delivery (to the TV screen)
- Had only 4 days to get the other two screens working

Friday, March 26, 2010

• Content delivered to laptop and phone must pick up where VOD delivery leaves off

- Content delivered to laptop and phone must pick up where VOD delivery leaves off
- Web delivery must account for media framing when delivering desired content range

- Content delivered to laptop and phone must pick up where VOD delivery leaves off
- Web delivery must account for media framing when delivering desired content range
- Also need to pace content delivery for some mobile devices
• Bit syntax: decode video content to find frame at the desired time offset

- Bit syntax: decode video content to find frame at the desired time offset
- Pacing content delivery easy with Yaws streaming API

- Bit syntax: decode video content to find frame at the desired time offset
- Pacing content delivery easy with Yaws streaming API
- Yaws makes it easy to handle different media types for different HTTP clients

- Bit syntax: decode video content to find frame at the desired time offset
- Pacing content delivery easy with Yaws streaming API
- Yaws makes it easy to handle different media types for different HTTP clients
- Yes, we made the 4-day deadline :-)

### HTTP Capabilities

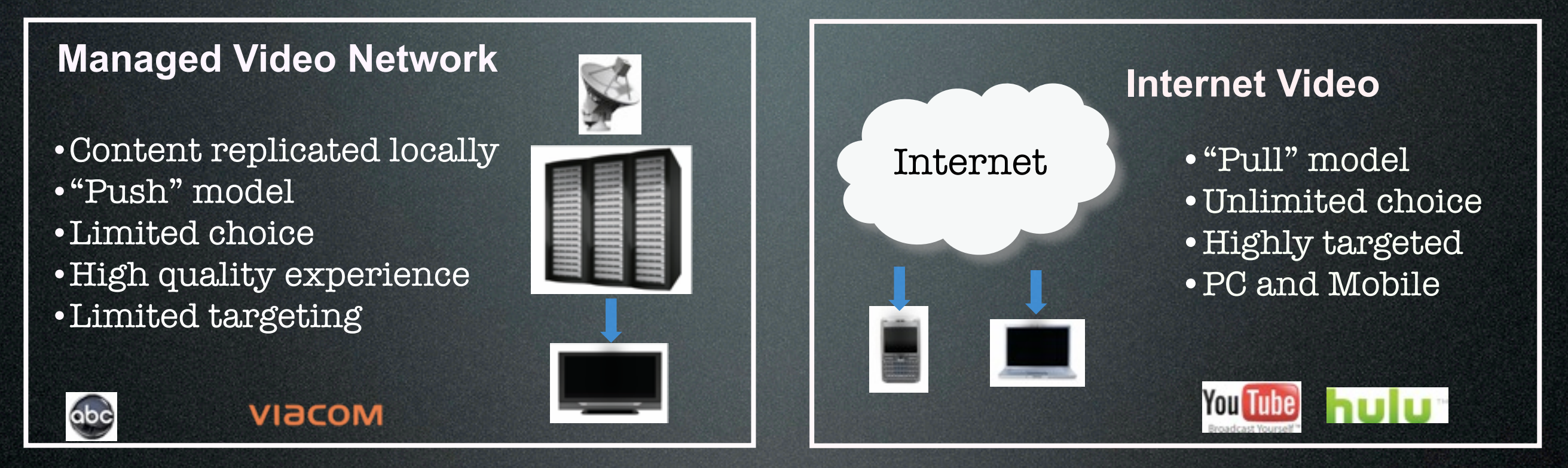

- HTTP required for both areas
	- control and management for VOD
	- actual delivery for the Web case

### HTTP and VOD

- Used for management, not for delivery
- E.g., we jointly developed HTTP content management with another vendor
	- allows cable operators to ingest content, list what's stored, delete
	- quickly implemented with Yaws and xmerl

### Thinking about Integration

- The need to integrate is a given
- Newer stuff tends to be HTTP-based
- Older stuff like SOAP and CORBA still around (e.g. Time-Warner ISA)
- Reminds me of old middleware days

• Integration often involves distribution

- Integration often involves distribution
- Dealing with data: bit syntax, built-in packet decoders (HTTP, FCGI, CDR)

- Integration often involves distribution
- Dealing with data: bit syntax, built-in packet decoders (HTTP, FCGI, CDR)
- Trivial access to TCP, UDP

- Integration often involves distribution
- Dealing with data: bit syntax, built-in packet decoders (HTTP, FCGI, CDR)
- Trivial access to TCP, UDP
- Sync or async, easy event handling

- Integration often involves distribution
- Dealing with data: bit syntax, built-in packet decoders (HTTP, FCGI, CDR)
- Trivial access to TCP, UDP
- Sync or async, easy event handling
- Application protocol handlers built using gen\_server or gen\_fsm

- Often write little networked clients and servers directly in the erl shell
- Packet decoding and bit syntax sets Erlang apart from netcat, perl, etc. in this regard
- It's like a middleware/coordination DSL
- Critical for testing (more on this later)

Interoperating with C++ Components

- Our Erlang code interops with C++ code over internal TCP-based protocol
- Marshaling similar to CORBA CDR
- Erlang side implemented as custom behavior
- Features take days to add to C++ side but minutes to implement in Erlang

# Web Delivery

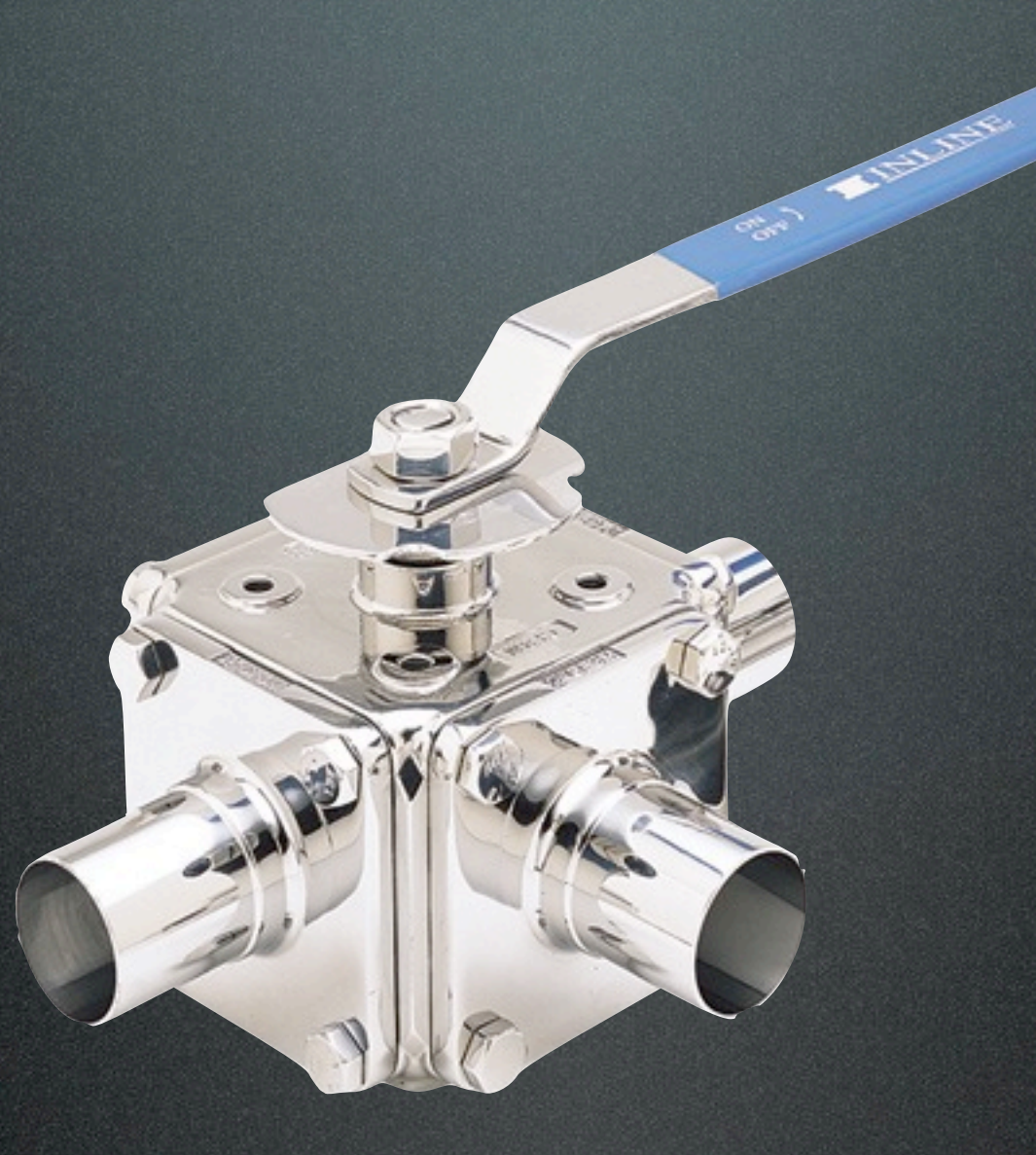

### Web Delivery

SEAL AND DESCRIPTION

### HTTP client

### Data plane Control plane

### Web Delivery

### Offload valve

### HTTP client

### Data plane Control plane

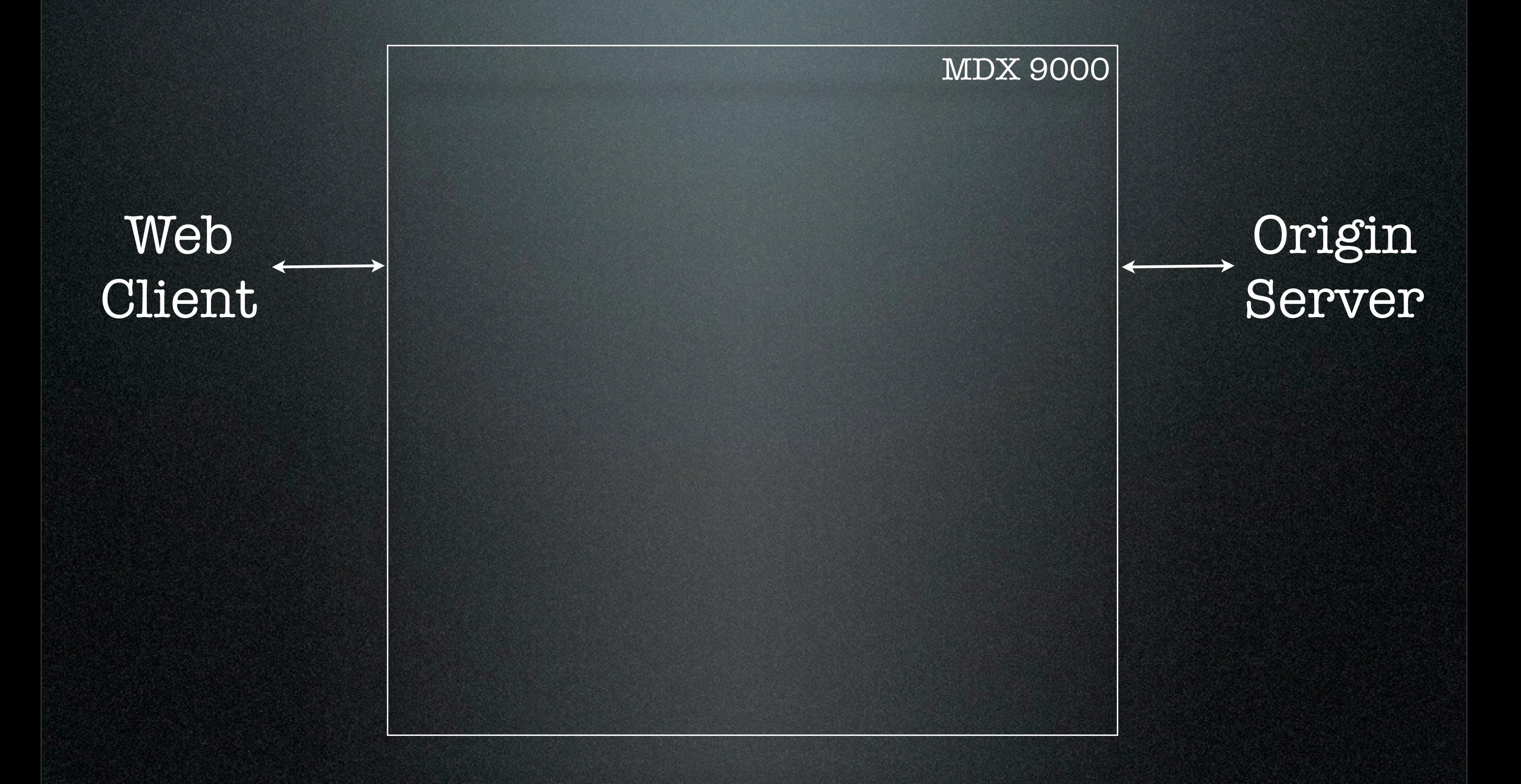

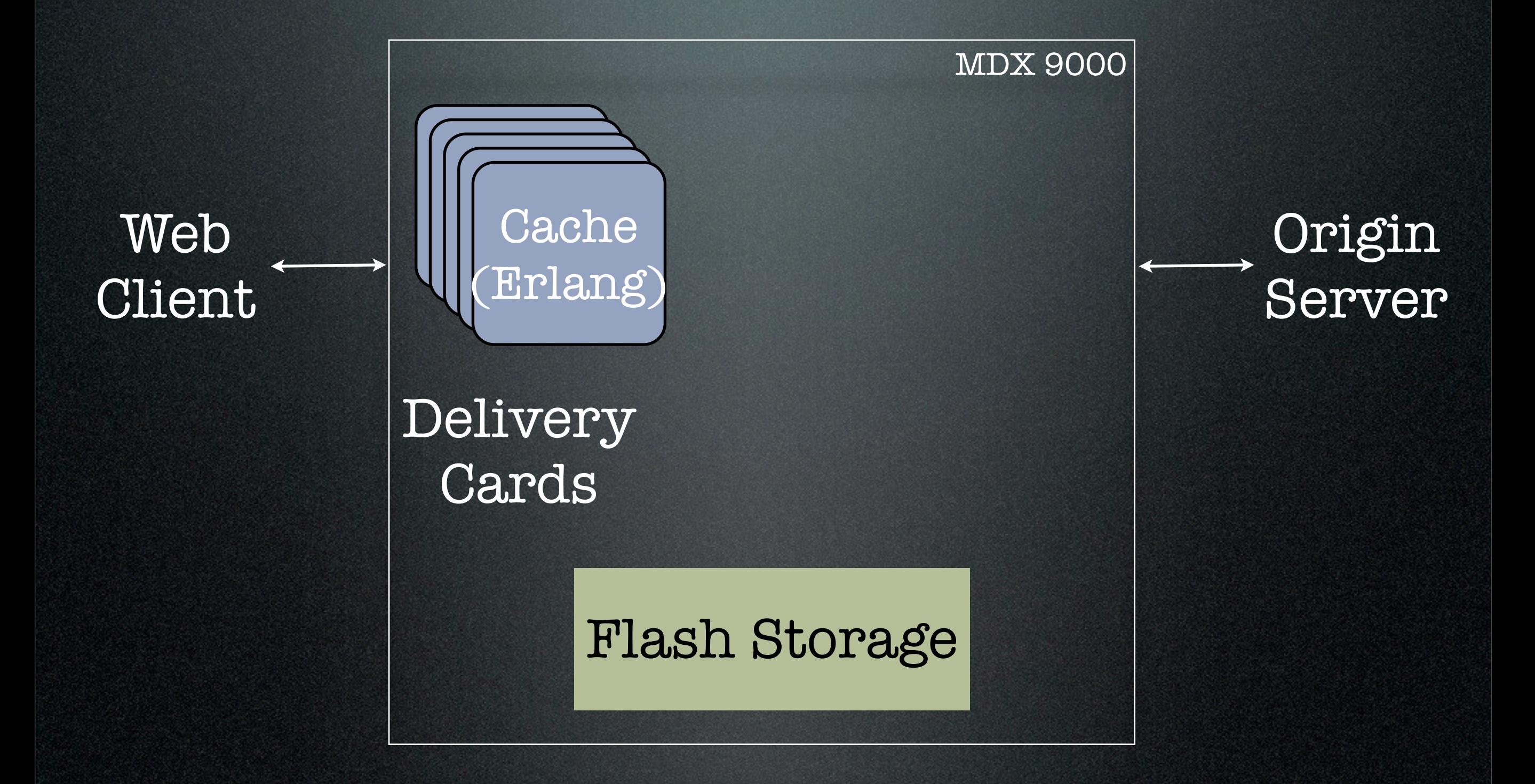

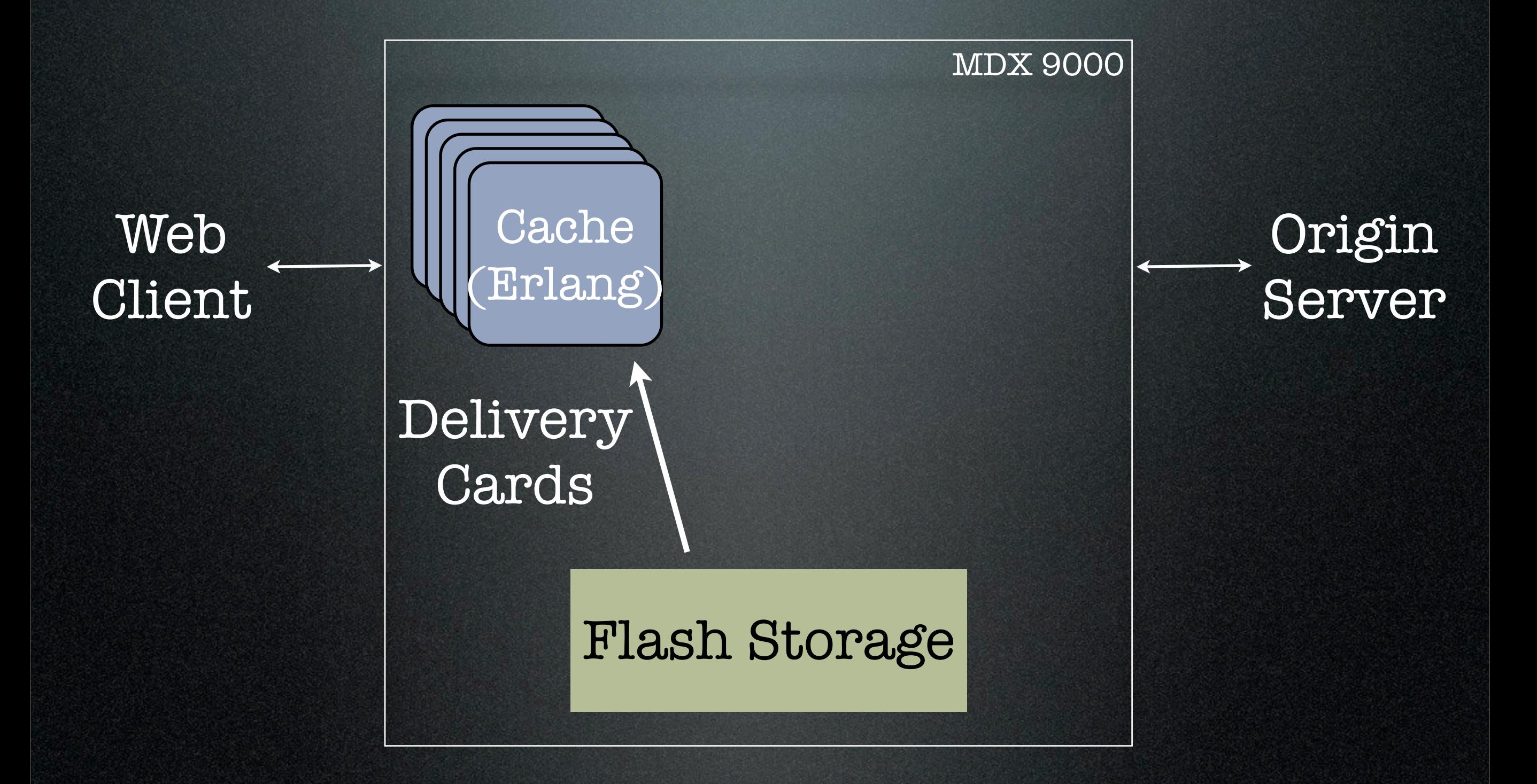

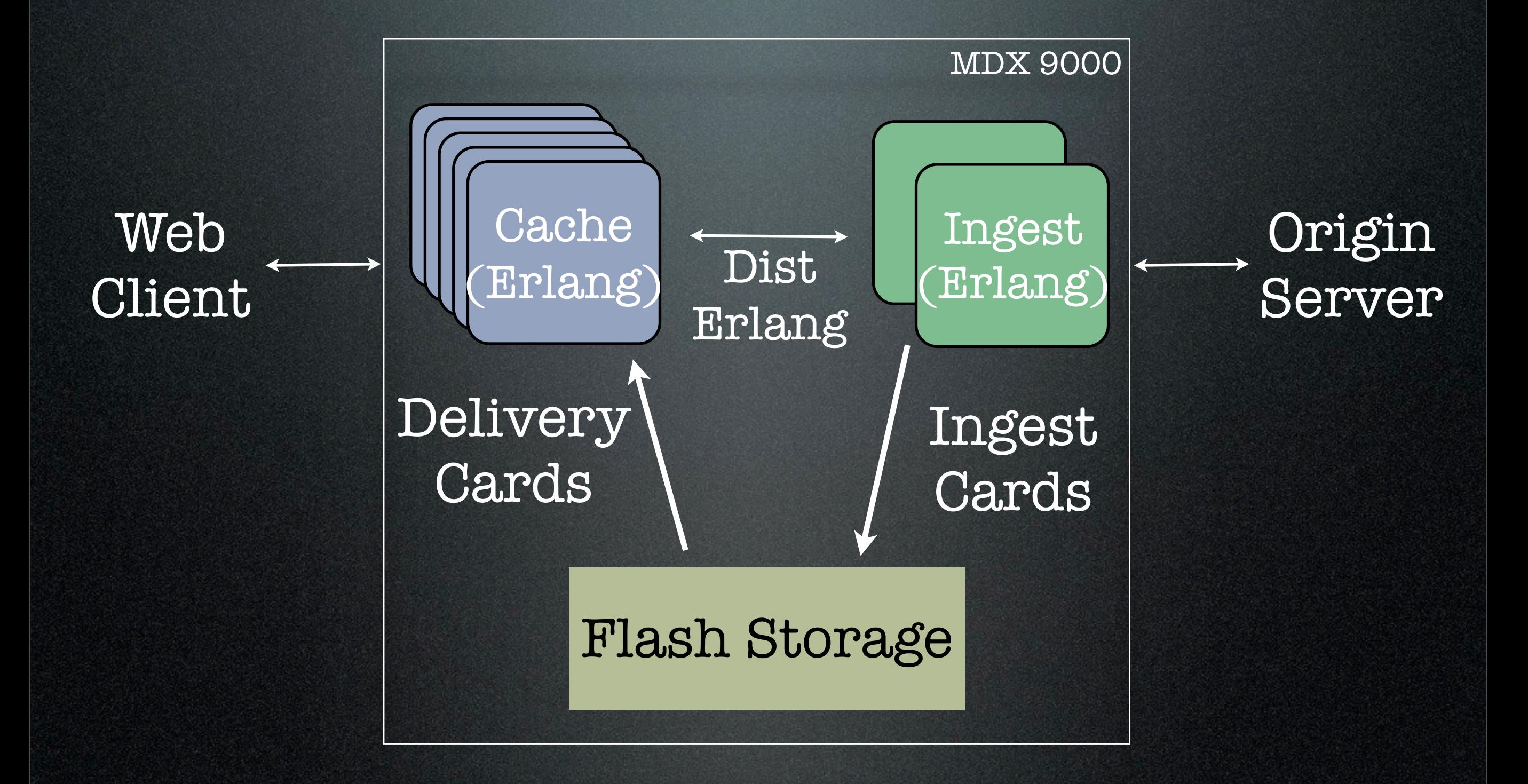

### Offload Sockets

- Data pipes to/from flash storage (conceptually)
- Look and act like TCP sockets at the application level
- Implemented in our hardware and software under the covers

• Linked-in driver for open, close, and sockopts

- Linked-in driver for open, close, and sockopts
- Used with gen\_tcp via {fd, Fd} option

- Linked-in driver for open, close, and sockopts
- Used with gen\_tcp via {fd, Fd} option
- Tracked by controlling process

- Linked-in driver for open, close, and sockopts
- Used with gen\_tcp via {fd, Fd} option
- Tracked by controlling process
- Yaws integration via fdsrv and streaming API (we make zero changes to Yaws in order to use it)

# Advice for New Erlang Users

• In a mixed language environment, fingers point at the underdog languages when things go wrong

- In a mixed language environment, fingers point at the underdog languages when things go wrong
- Due to Fear, Uncertainty, and Doubt

- In a mixed language environment, fingers point at the underdog languages when things go wrong
- Due to Fear, Uncertainty, and Doubt
- Have to ensure Erlang code is solid

- In a mixed language environment, fingers point at the underdog languages when things go wrong
- Due to Fear, Uncertainty, and Doubt
- Have to ensure Erlang code is solid
- Developed our own unit testing framework before eunit hit the scene
## Unit Testing

- In a mixed language environment, fingers point at the underdog languages when things go wrong
- Due to Fear, Uncertainty, and Doubt
- Have to ensure Erlang code is solid
- Developed our own unit testing framework before eunit hit the scene
- But you should use eunit (we're switching)

- Module under test has two kinds of dependencies:
	- Function calls *M:F(A)*
	- Messages *Pid ! Message*
- Control/observe for messages is trivial
- Control/observe for function calls more difficult

## Mock Modules

- Used to replace module dependencies at test time
- Typically supply control and observation functions of their own
	- 1. Set up expected values and order of functions to be called
	- 2. Run test
	- 3. Verify things happened as planned

Friday, March 26, 2010

• Read the beam of the module to be mocked

- Read the beam of the module to be mocked
- Generate a module in Abstract Form that provides the same exported funs/arities

- Read the beam of the module to be mocked
- Generate a module in Abstract Form that provides the same exported funs/arities
- Each fun calls the same-named fun/arity in a specified mock module, usually the test driver module

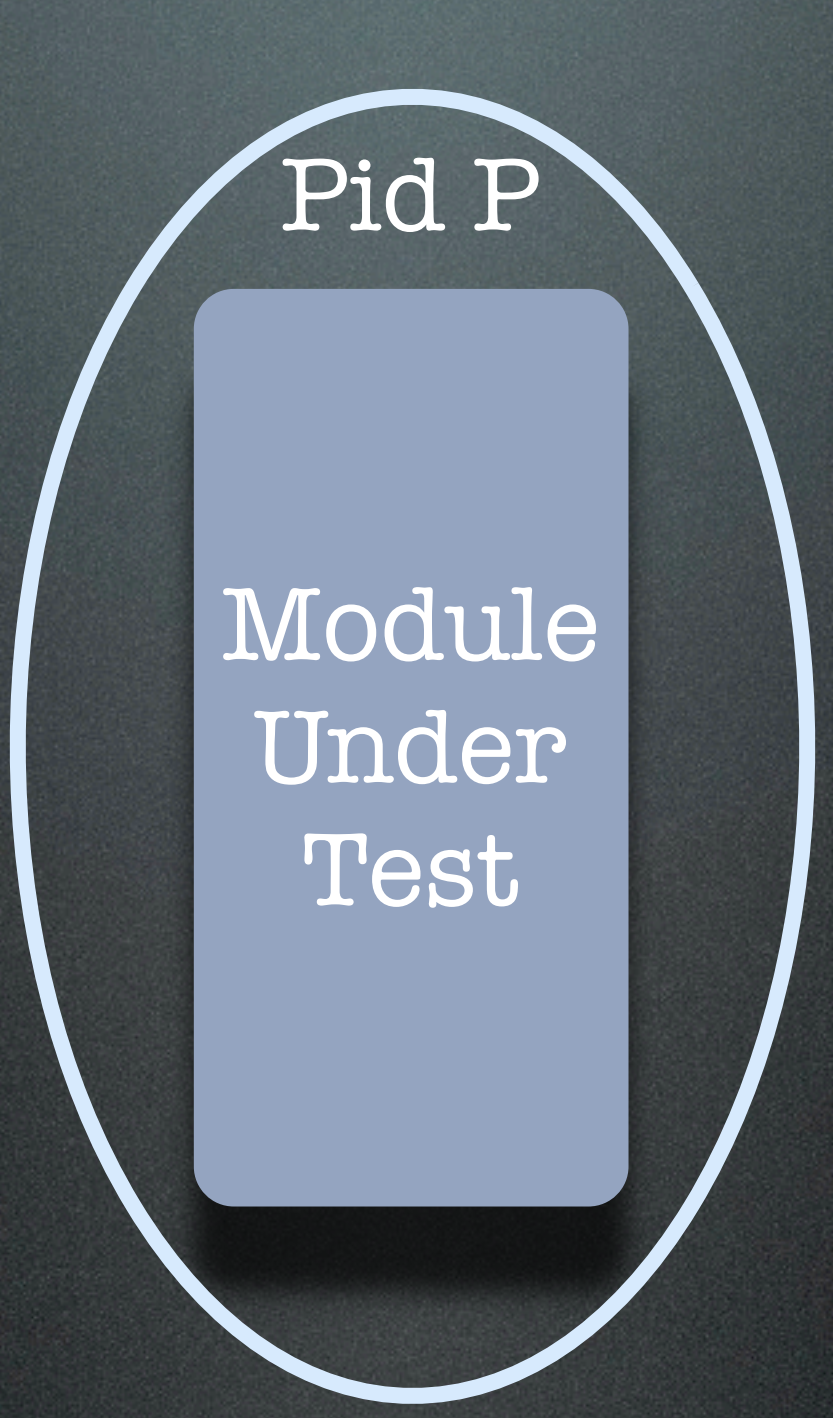

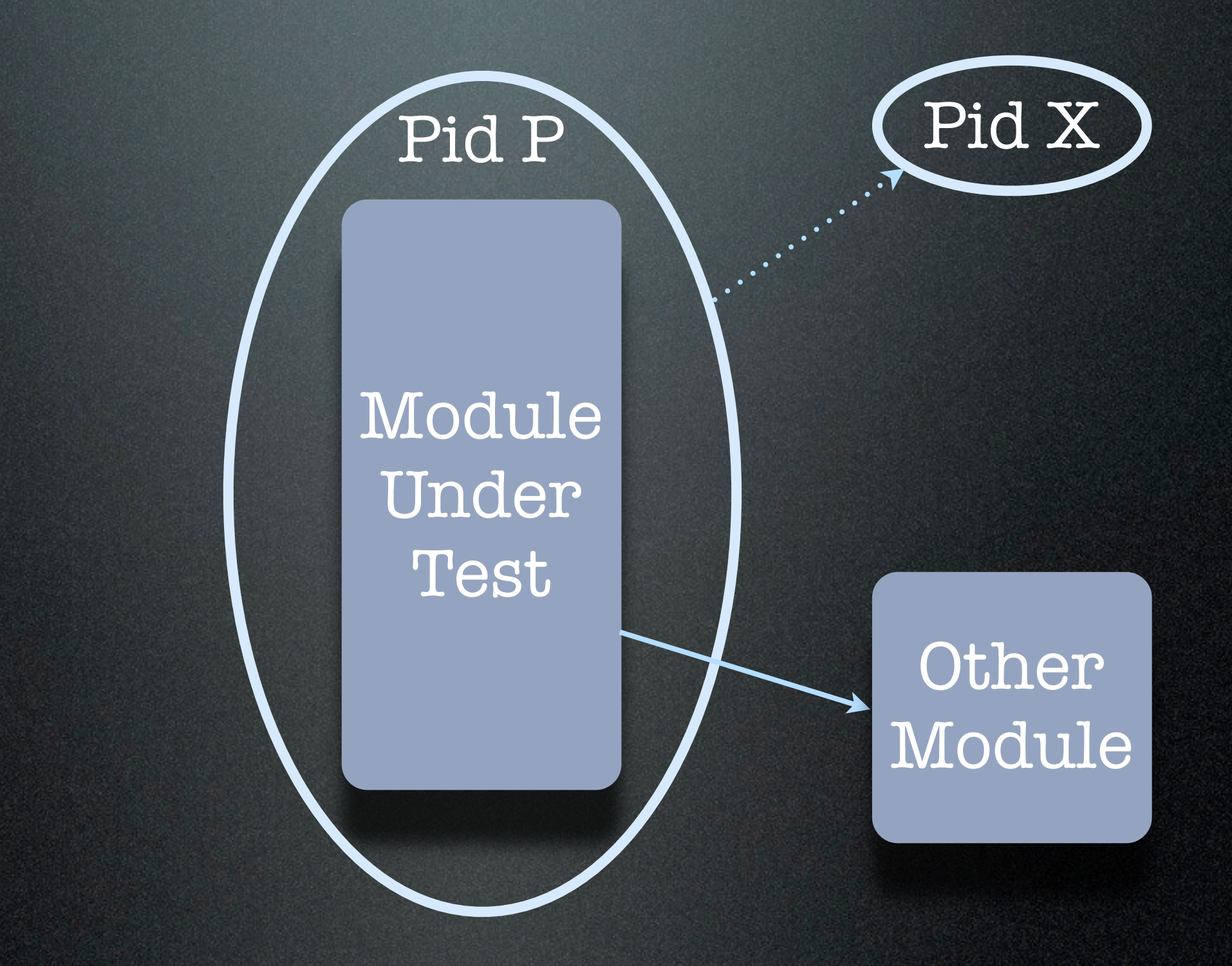

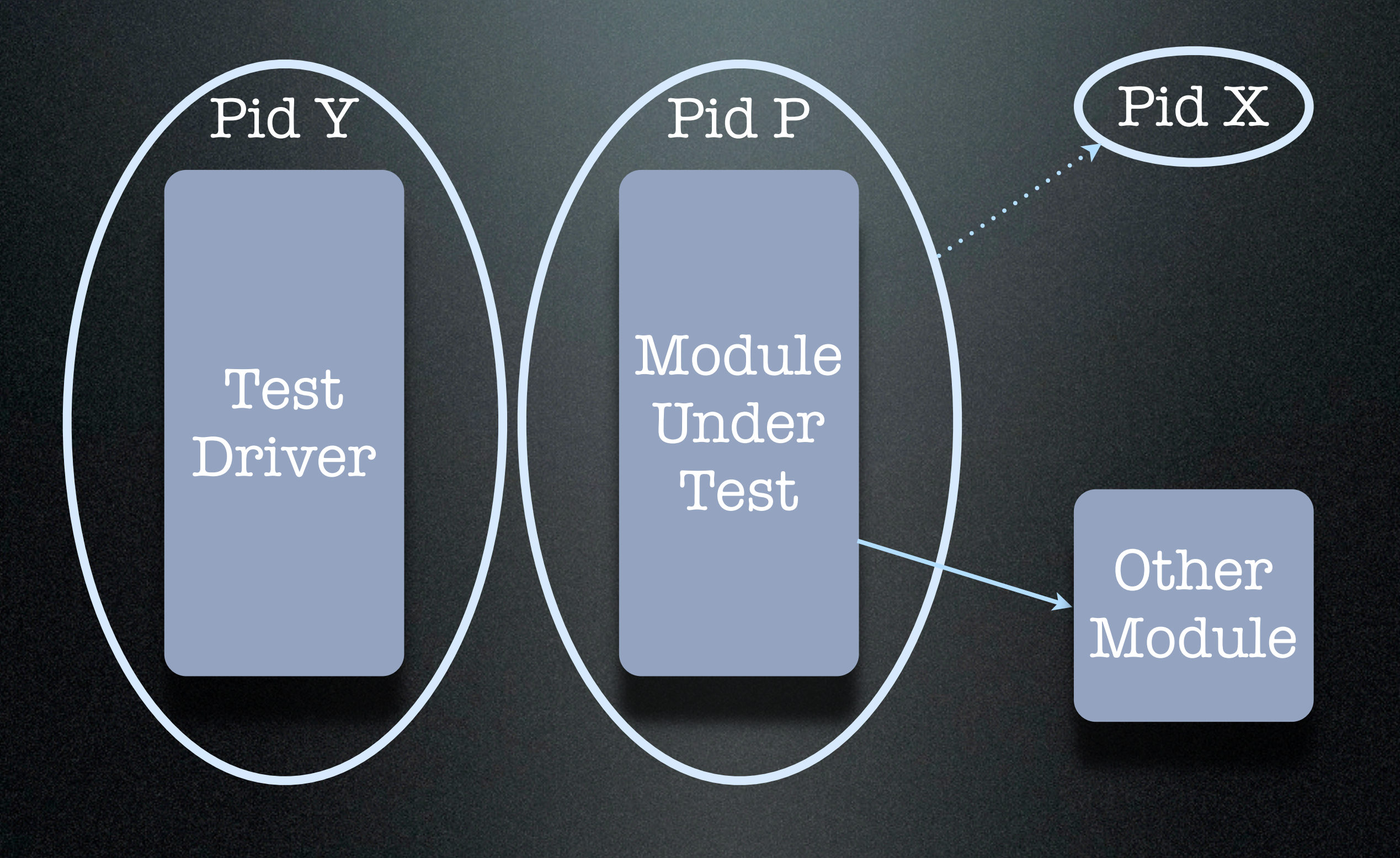

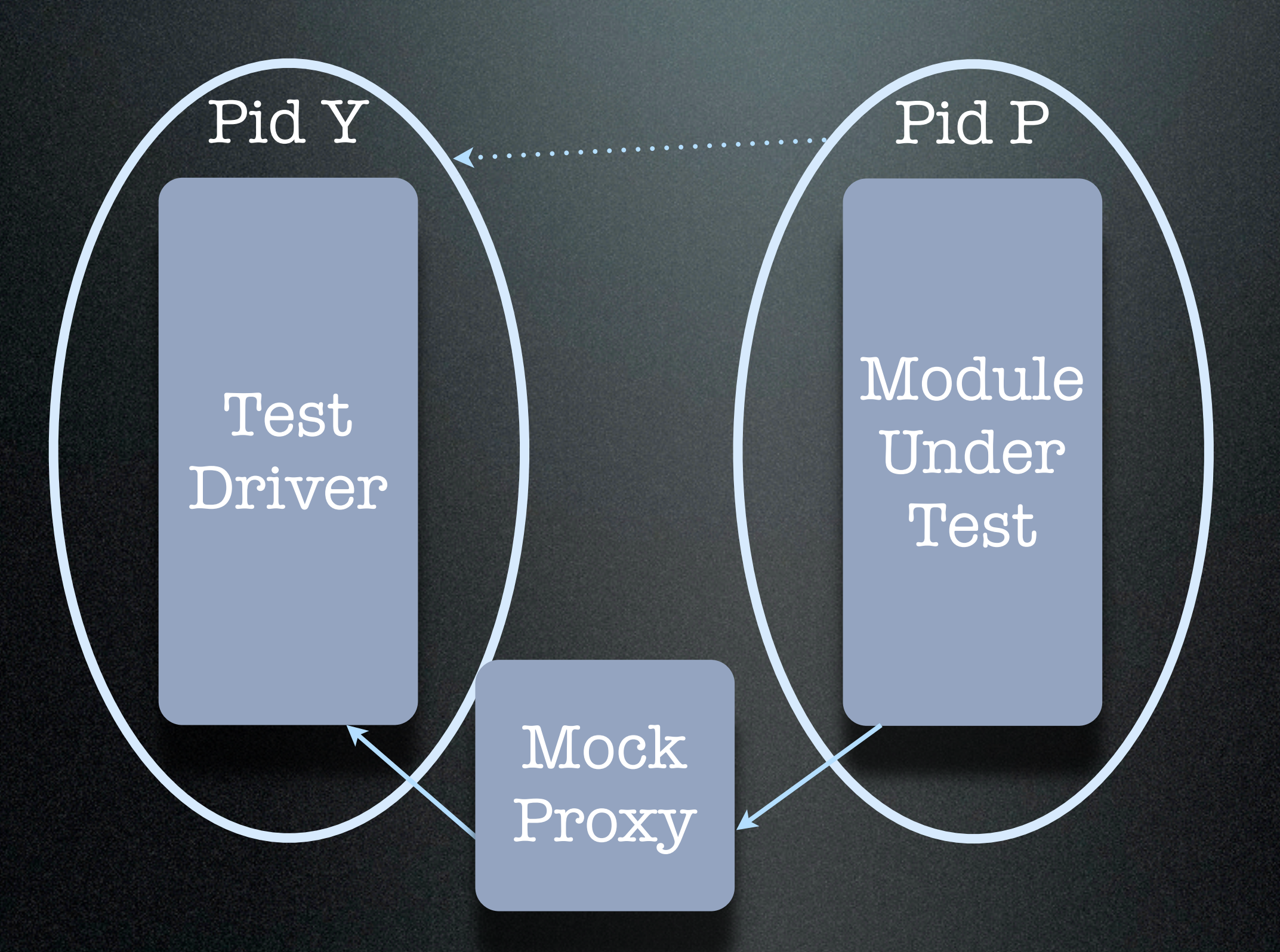

#### Mock Proxies

- Easily generated, compiled, and loaded at runtime
- Based on Abstract Form "code is data, data is code"
- Multiple proxies can point to a single mock module (usually test driver)
- Allows easy coordination across mocks

## Observing with Tracing

- Erlang's built-in tracing allows a designated process to receive events about function calls and messages sends
- This can further enhance observability of module under test
- Eliminates the need for extra control/ observation functions on mock modules

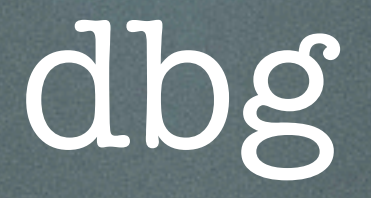

- Erlang's tracing is one of its most amazing features
- Learn the dbg module, you'll use it every day
- I have never, ever used the Erlang debugger, due to dbg

#### Advice for New Users

#### Advice for New Users

- All that great stuff you've heard about Erlang? It's true
- Simple concurrency and coordination
- Hot code loading
- Always-available code tracing
- Sound, practical reliability
- Easy integration
- Enables "production prototypes"
- Open source at github.com

# Warning: "Let It Crash"

- This philosophy can be hard for non-Erlangers to buy into
- QA sees a crash in the log, they treat it as something bad. Always.
	- explaining it was designed that way doesn't always fly
- Programmers new to Erlang (or sometimes not so new) always want to try to handle the errors instead

## But "Let It Crash" Works

- Crash and recovery is invaluable for early adopter customers
- They keep using the system even if something goes wrong
- Most of the time, they're unaware of the crash/recovery
- With dbg and hot code loading, you can debug and repair live systems

## Shameless Plug

- New "Functional Web" column just published last week, co-authored with Justin Sheehy
- ["Developing RESTful Web Services](http://steve.vinoski.net/blog/blog/internet-computing-columns/#2010-2)  [with Webmachine"](http://steve.vinoski.net/blog/blog/internet-computing-columns/#2010-2)
- This and all "Functional Web" columns available at [http://steve.vinoski.net/](http://steve.vinoski.net)

# Thanks